## **Table of Contents**

## Stream desktop over Icecast

If you need to stream to many computers at once, Icecast is pretty useful. FFMPEG can directly stream to an Icecast server (alternatively, you can use similar settings in OBS). I capture the x11 window, then encode using VAAPI for reduced CPU usage.

```
ffmpeg -vaapi_device /dev/dri/renderD128 -video_size 1920x1080 -framerate 30 -
f x11grab -i :0.0+0,0 -vf 'hwupload,scale_vaapi=w=1920:h=1080:format=nv12' -
c:v h264_vaapi -f mpegts -content_type 'video/mp2t'
"icecast://source:password@example.com:8000/name.ts"
```

- The coordinates after the -i is width, height, left offset, top offset.
- The video filters are to scale to 1080p, while maintaining the vaapi encoder.
- I use mpegts to stream the video, though other file formats that allow streaming such as matroska also work. If you're streaming theora/vorbis, use ogg, for audio, use opus if you're encoding opus, so on.
- I set the content type to video/mp2t, which makes the video stream properly detect. It also makes the m3u file download rather then play in the browser.

## From:

https://wiki.tonytascioglu.com/ - Tony Tascioglu Wiki

Permanent link:

https://wiki.tonytascioglu.com/scripts/ffmpeg/stream\_desktop\_over\_icecast

Last update: 2022-04-13 15:14

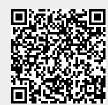